MC-102 — Aula 23 Arquivos Binários

Instituto de Computação - Unicamp

<span id="page-0-0"></span>Segundo Semestre de 2011

K ロ ▶ (K@) ▶ (K@) X (@) / [@]

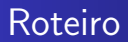

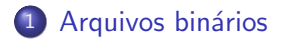

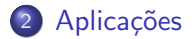

[MC-102 — Aula 23](#page-0-0)

メロトメ 御 トメ 差 トメ

目

Ε  $\rightarrow$ 

# Motivação

- **•** Variáveis int ou float têm tamanho fixo na memória. Por exemplo, um int ocupa 4 bytes.
- Representação em texto precisa de um número variável de dígitos (10, 5.673, 100.340), logo de um tamanho variável.
- <span id="page-2-0"></span>**•** Armazenar dados em arquivos de forma análoga a utilizada em memória permite:
	- Reduzir o tamanho do arquivo.
	- Realizar busca não sequencial.

### fread e fwrite

- **•** As funções fread e fwrite permitem a leitura e escrita de blocos de dados.
- **·** Devemos determinar o número de elementos a serem lidos ou gravados e o tamanho de cada um.

unsigned fread(void \*buffer, int Num\_bytes, int cont, FILE \*stream);

unsigned fwrite(void \*buffer, int Num\_bytes, int cont, FILE \*stream);

## fread e fwrite

```
unsigned fread(void *buffer, int Num_bytes,
 int cont, FILE *stream);
```
- o buffer: região de memória que armazena dados lidos de fp
- num bytes: tamanho da unidade lida
- cont: quantas unidades lidas
- **•** fread retorna número de unidades lidas (pode ser i count se final de arquivo )

```
unsigned fwrite(void *buffer, int Num_bytes,
 int cont, FILE *stream);
```
- fwrite: "companheira" de fread, porém escreve no arquivo
- **·** fwrite retorna número de ítens escritos

Veja o exemplo em fwrite-fread.c

## Acesso não sequencial

- Fazemos o acesso não sequencial usando a função fseek.
- $\bullet$  Esta função altera a posição de leitura/escrita no arquivo.
- O deslocamento pode ser relativo ao:
	- · início do arquivo (SEEK\_SET)
	- ponto atual (SEEK\_CUR)
	- final do arquivo (SEEK\_END)

int fseek(FILE \*stream, long offset, int whence);

Veja o exemplo em fseek.c.

つくい

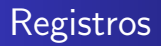

- Um arquivo pode armazenar registros (como um banco de dados).
- Isso pode ser feito de forma bem fácil se lembrarmos que um registro, como qualquer variável em C, tem um tamanho fixo.
- $\bullet$  O acesso a cada registro pode ser direto, usando a função fseek.
- A leitura ou escrita do registro pode ser feita usando as funções fread e fwrite.

Veja o exemplo em registro.c.

つくい

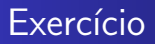

#### Merge

- Escreva um programa que leia dois arquivos de inteiros ordenados e escreva um arquivo cuja saída é um único arquivo ordenado.
	- $\bullet\,$  Vale a pena colocar o conteúdo dos arquivos de entrada em dois vetores?
	- Escreva duas vers˜oes deste programa, uma para arquivos texto e outra para arquivos binários.

<span id="page-7-0"></span>つくい

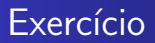

### Ordenação

- **•** Escreva um programa que lê uma série de linhas de um arquivo texto e escreve um arquivo contendo estas linhas ordenadas.
	- · Como você faria para armazenar estas linhas em memória?
	- · Qual algoritmo de ordenação você acha mais adequado?